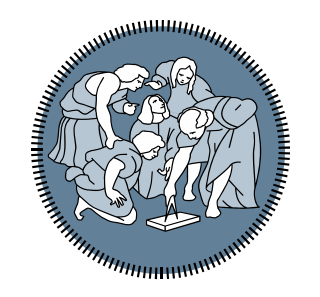

# **POLITECNICO MILANO 1863**

# Esercitazione 1:

# **Milano, XX mese 20XX** *esercizi con Algebra di Boole, IF e WHILE*

*Ing. Andrea Mazzoleni*

### **Richiamo, Tabelle di Verità**

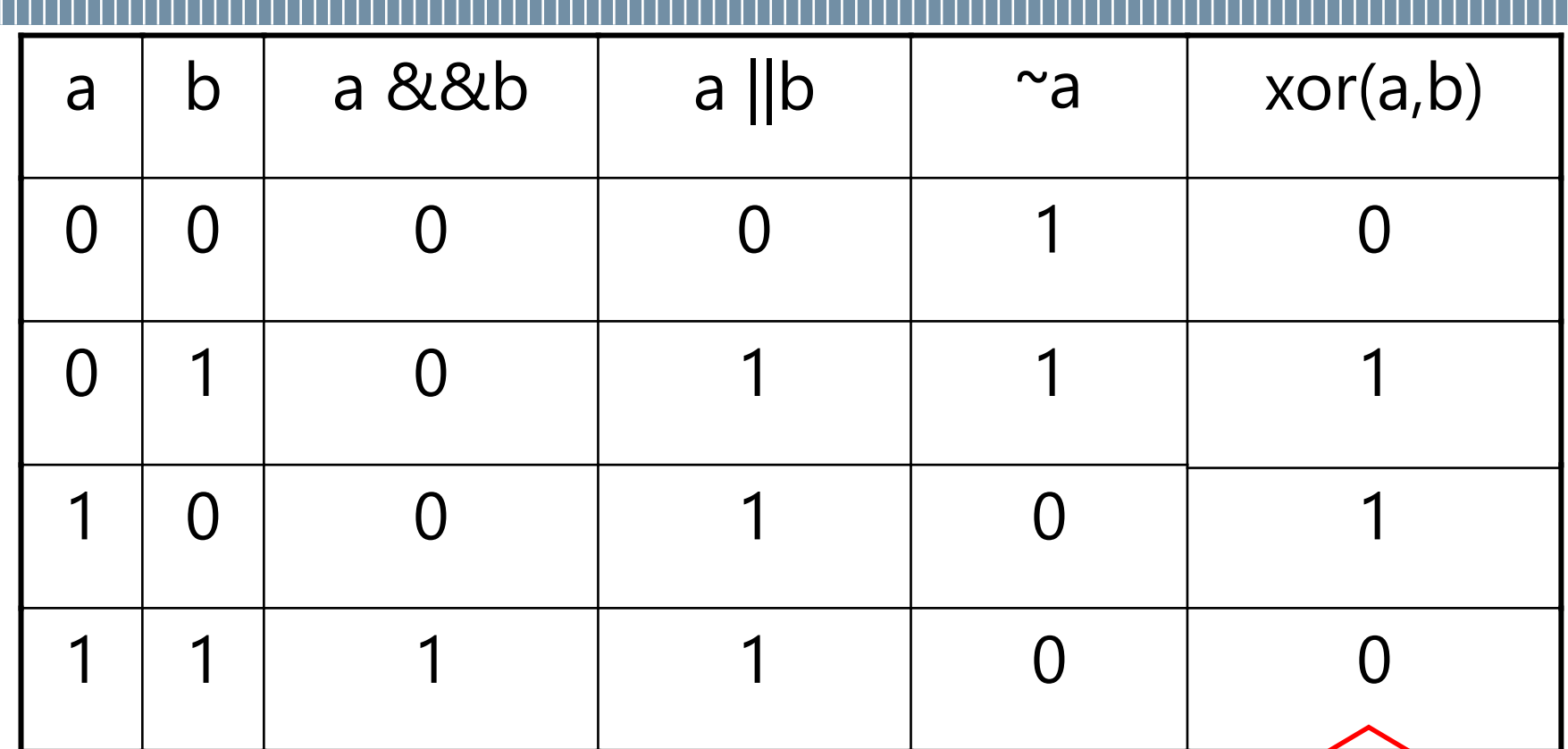

Or esclusivo: vero quando è vera solo uno delle due espressioni coinvolte Xor(a,b) == a || b && (**~**( a AND b) )

Operatori binari: **AND** (&&, oppure &, oppure and), **OR** (||, oppure |, oppure or), **XOR** (xor):

> a OP1 b per la notazione simbolica OP(a,b) per la notazione testuale

Operatori unari: NOT (~):

### OP2 a

a,b possono essere variabili, costanti, espressioni da valutare, scalari o vettori (dimensioni compatibili)

Valori numerici di a, b vengono interpretati come logici:

- 0 come falso
- tutti i numeri diversi da 0 come vero

Ordine Operatori Logici in assenza di parentesi (elementi a priorità maggiore in alto):

- 1. negazione (NOT) ~
- 2. operatori di relazione **<**, **>**, **<=**, **>=**
- 3. uguaglianza **==**, disuguaglianza **~=** ,
- 4. congiunzione (AND) **&&**
- 5. disgiunzione (OR) **||**

*Esempio*

$$
- x > 0 | | y == 3 &c \epsilon -(z > 2)
$$
  
-(x > 0) || ((y == 3) &c \epsilon -(z > 2))

### **Aritmetica degli Operatori Logici**

Gli operatori **&&** e **||** sono commutativi

 $-$  (a & & b) == (b & & a)  $-$  (a || b) == (b || a) Le doppie negazioni si elidono: **~~a == a**

Rappresenta tutti i possibili modi di valutare un' espressione booleana composta

Una riga per ogni possibile assegnamento di valori logici alle variabili:

 $-$  *n* variabili logiche (espressioni booleane)  $\rightarrow 2^n$  possibili assegnamenti, quindi 2<sup>n</sup> righe.

Una colonna per ogni espressione che compone l'espressione data (inclusa la formula stessa)

Compilare la tabella di verità della seguente espressione:

A && ~B || C

### Esempio Tabella di Verità

A  $\&\&\sim B$  $||C$ 

| A | $\mathbf{B}$ | $\mathbf C$ |  |  |
|---|--------------|-------------|--|--|
|   |              |             |  |  |
|   |              |             |  |  |
|   |              |             |  |  |
|   |              |             |  |  |
|   |              |             |  |  |
|   |              |             |  |  |
|   |              |             |  |  |
|   |              |             |  |  |

### **Altro Esempio di Tabella di Verità**

**A && (~B || C)** 

### Altro Esempio di Tabella di Verità

## $A \&& (+B || C)$

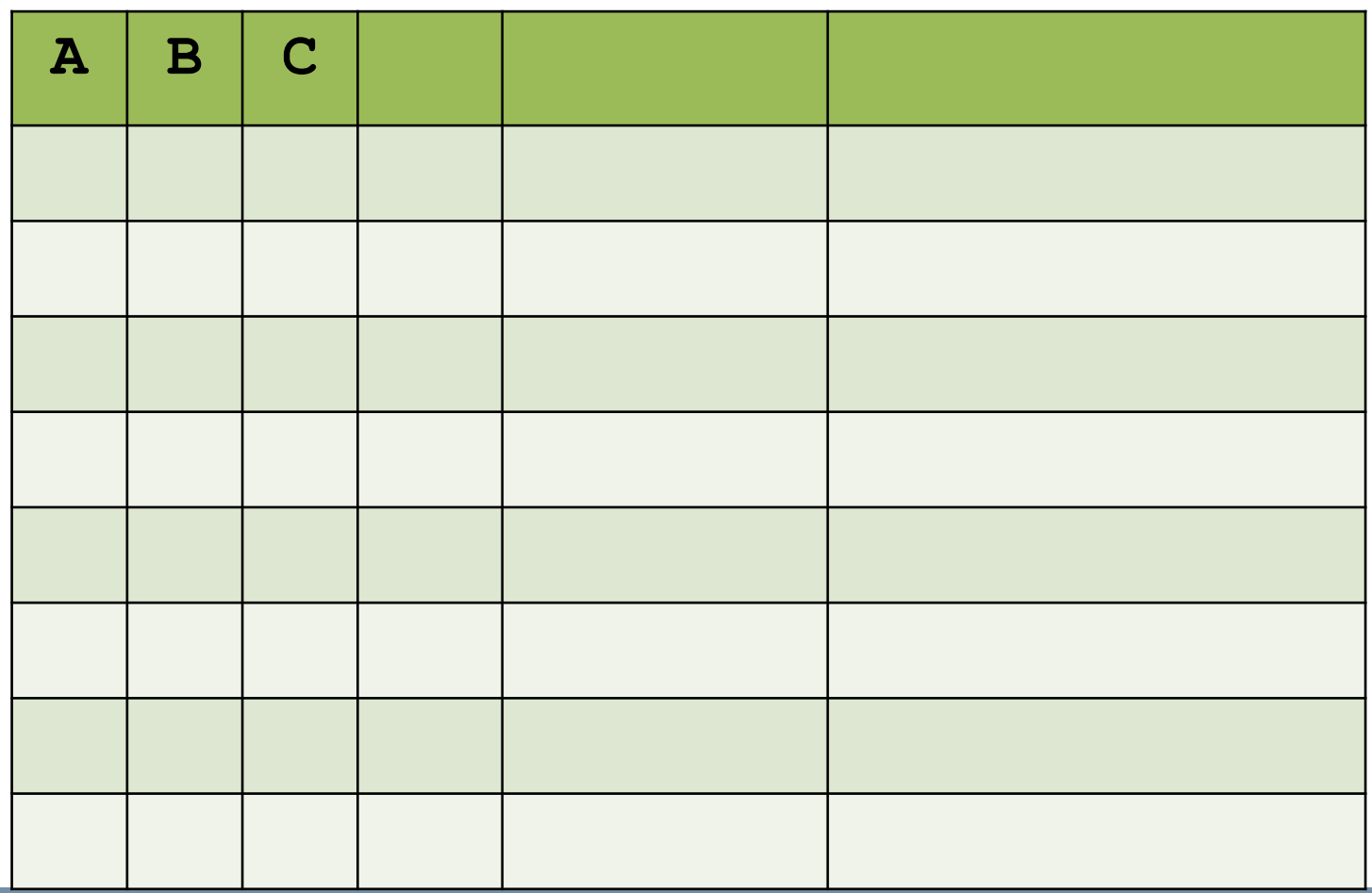

Leggi di De Morgan: illustrano come distribuire la negazione rispetto a **||** e **&&**

**1. ~(a && b) == ~a || ~b 2. ~(a || b) == ~a && ~b**

Es: **~((a >= 5) && (a <= 10)) ->** [De Morgan] **~(a >= 5)||~(a <= 10)** -> [proprietà **>=** e **<=** ] **~~(a < 5)|| ~~(a > 10)** -> [doppia negazione] **((a < 5) || (a > 10))**

### **Esempio**

Dimostrare che le seguenti espressioni sono equivalenti

$$
- A || C \& \& \sim B
$$

$$
-\sim ((B || \sim C) \&& \sim A)
$$

Due possibili soluzioni:

- Applicando le leggi di De Morgan cerco di passare da una all'altra
- Calcolo entrambe le tabella di verità e mostro che coincidono

### **Esempio**

Dimostrare che le seguenti espressioni sono equivalenti

$$
- A || C & & \& \sim B
$$
  

$$
- \sim ((B || \sim C) & & \& \sim A)
$$

$$
\bullet \quad \sim ((B \mid | \sim C) \quad \&\&\sim A)
$$

### **Ripasso costrutto IF**

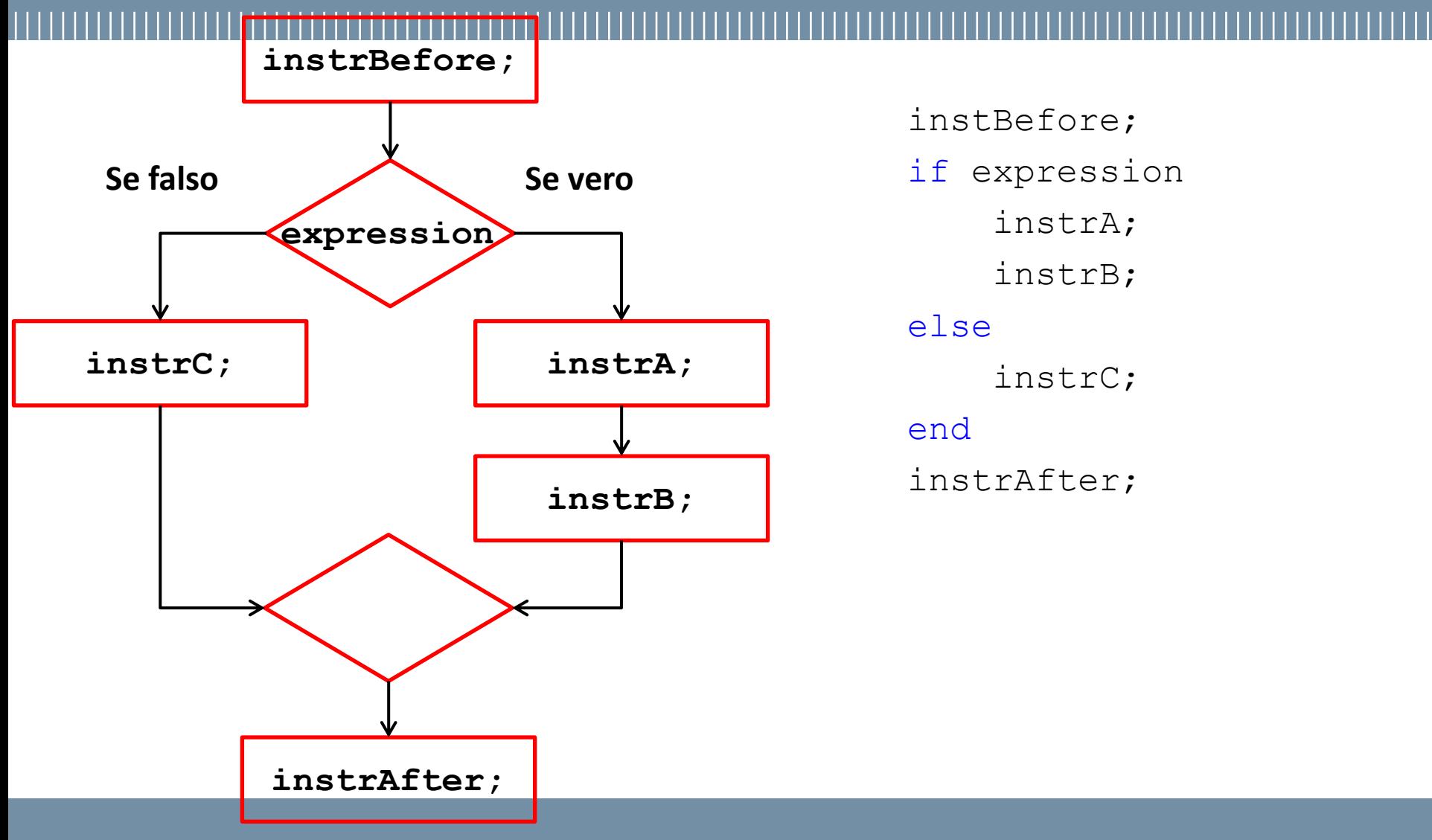

### **Ripasso ciclo While**

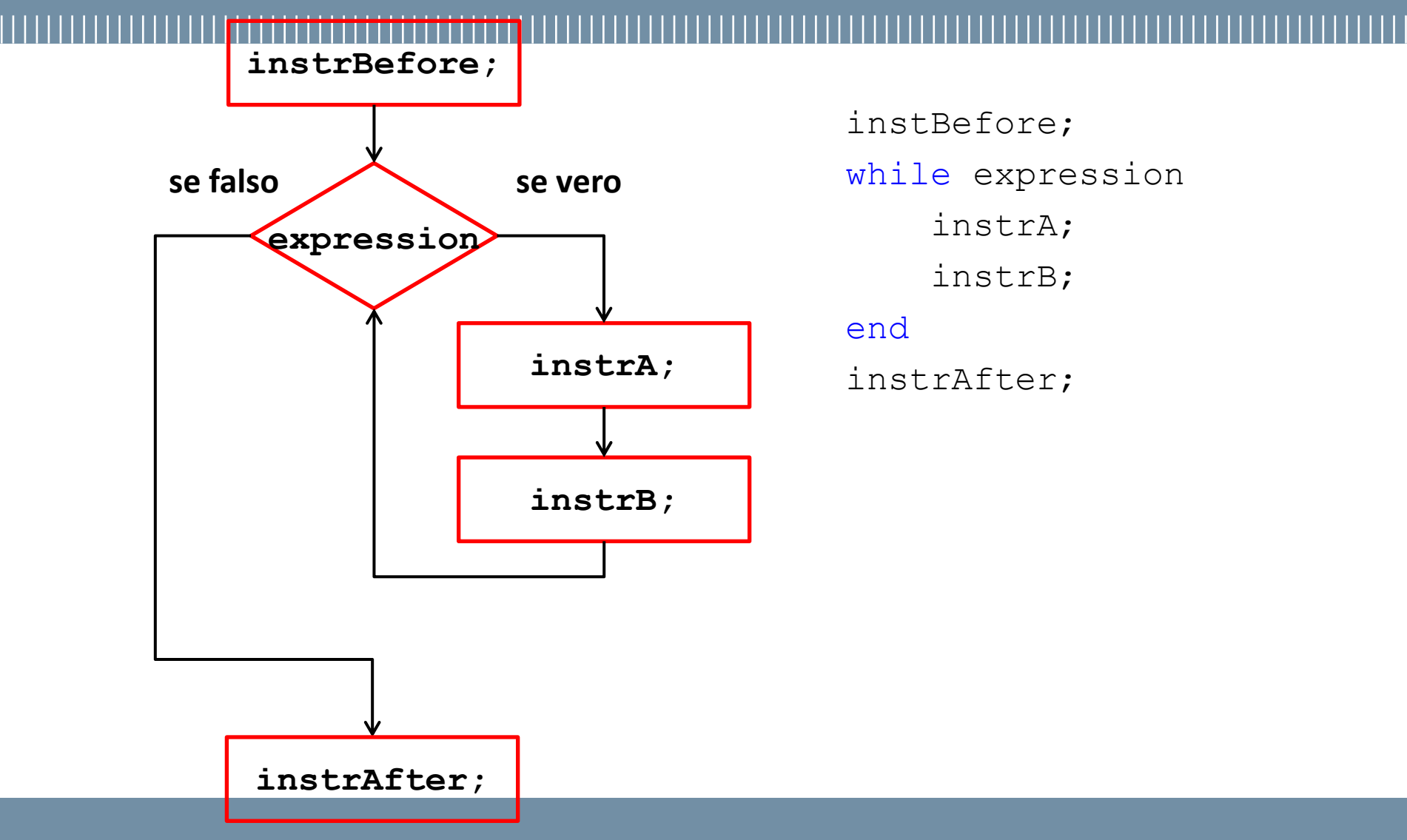

### **Programma 1: Anno bisestile (Boole)**

- Scrivere uno script MATLAB che permette all'utente di inserire un anno.
- Il programma verifica se tale anno è BISESTILE o meno e stampa un opportuno messaggio.

Si ricorda che un anno è bisestile se è multiplo di 4 ma non di 100 oppure è multiplo di 400.

Hint: usare condizione booleana

Scrivere un programma che stampa a video la successione di Fibonacci.

Hint:

La successione di Fibonacci è una sequenza di numeri dove, a partire dal terzo, ogni numero è la somma dei due precedenti.

Hint: Usare un ciclo WHILE

Es: 0 1 1 2 3 5 8 13 …

Scrivere un programma per calcolare il minimo comune multiplo di due numeri.

Hint:

Usare ciclo WHILE Usare funzione 'mod'

### **Programma 4: Output grafici**

• Triangolo basso

- $+$  $+ +$  $+ + +$  $+ + + +$  $+ + + + +$  $+ + + + + +$  $+ + + + + + +$  $+ + + + + + + + +$ + + + + + + + + +
- Triangolo alto
	- $+ + + + + +$  $+ + +$ + + + + + + + + + + + + + + + + +  $+ + + + + + + +$  $+ + + + + + +$  $+ + + + +$  $+ + + +$  $+ + +$
	- $+$  +

 $+$ 

### • Scacchiera

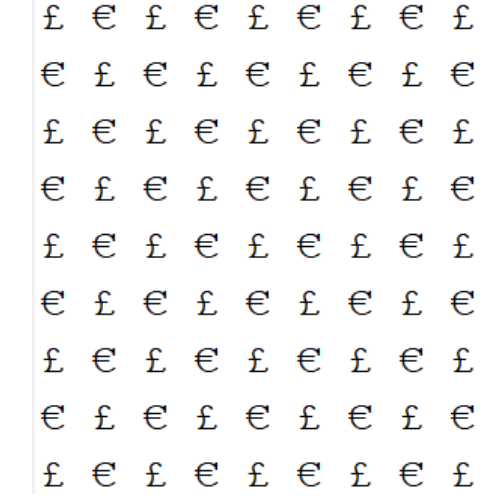